## Homework 3

- 1. "printenv" is a UNIX command that prints out the environment. Run:
  - a. printenv
  - b. mpirun -n 1 printenv

What is the difference in outputs? Do you see anything interesting?

- 2. Write an MPI program to time message transfers of various size messages (the time of sending a message from one processor to another and then receiving the same message back). Use MPI\_Wtime to do the timing. From the data you get, figure out what the constants are for the formula  $T_{comm} = t_{startup} + t_{perdata}L$ , where L is the size of the message.
- 3. Write an MPI program to figure out  $\pi$  by the "dartboard method".

A circular dartboard on a square background has a ration of the areas =  $\pi r^2/(2r)^2 = \pi/4$ .

If we throw darts randomly at the dartboard, and examine whether they fall in the circle or not, we can figure out this ratio and therefore estimate  $\pi$ .

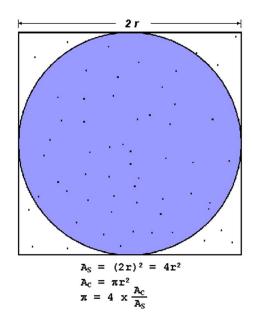